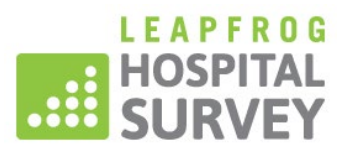

# REQUEST A SURVEY SECURITY CODE AND/OR DELEGATE AUTHORIZATION 2024 LEAPFROG HOSPITAL SURVEY

The hospital CEO must complete and sign this form to request a security code and/or delegate authorization to submit a Leapfrog Hospital survey. If delegating authorization, a copy of the security code will also be emailed to the CEO.

#### **Instructions:**

*Note: Form must be copied onto hospital letterhead*

Print this form onto hospital letterhead. Once completed and signed, upload the form as an attachment in a ticket to the Leapfrog Help Desk[: https://leapfroghelpdesk.zendesk.com.](https://leapfroghelpdesk.zendesk.com/)

You will receive a confirmation email and response from support@leapfroghelpdesk.zendesk.com. **To ensure that you receive our emails, ask your organization's IT department to add the following to your safe sender list:**  @leapfroghelpdesk.zendesk.com, @leapfrog-group.org, @em8434.leapfrog-group.org, and IP address 159.183.167.150.

### **Only Check One Box:**

 **CEO Request for a Security Code:** I am the CEO and I authorize The Leapfrog Group to send me the confidential security code via email now and in the future. I do not wish to delegate my authority to complete the survey.

 **CEO Request for a Security Code and Delegate Authorization:** I am the CEO and I authorize The Leapfrog Group to send the confidential security code to the contact listed below via email, and by doing so I delegate responsibility to this individual to submit a Leapfrog Hospital Survey for this hospital on my behalf.

#### Signature of CEO: **with a set of CEO** in the set of  $\alpha$  in the set of  $\alpha$  in the set of  $\alpha$  in the set of  $\alpha$  in the set of  $\alpha$  in the set of  $\alpha$  in the set of  $\alpha$  in the set of  $\alpha$  in the set of  $\alpha$  in the set of

## Date Authorized: **Date Authorized: with a set of a set of a set of a set of a set of a set of a set of a set of a set of a set of a set of a set of a set of a set of a set of a set of a set of a set of a set of a set of**

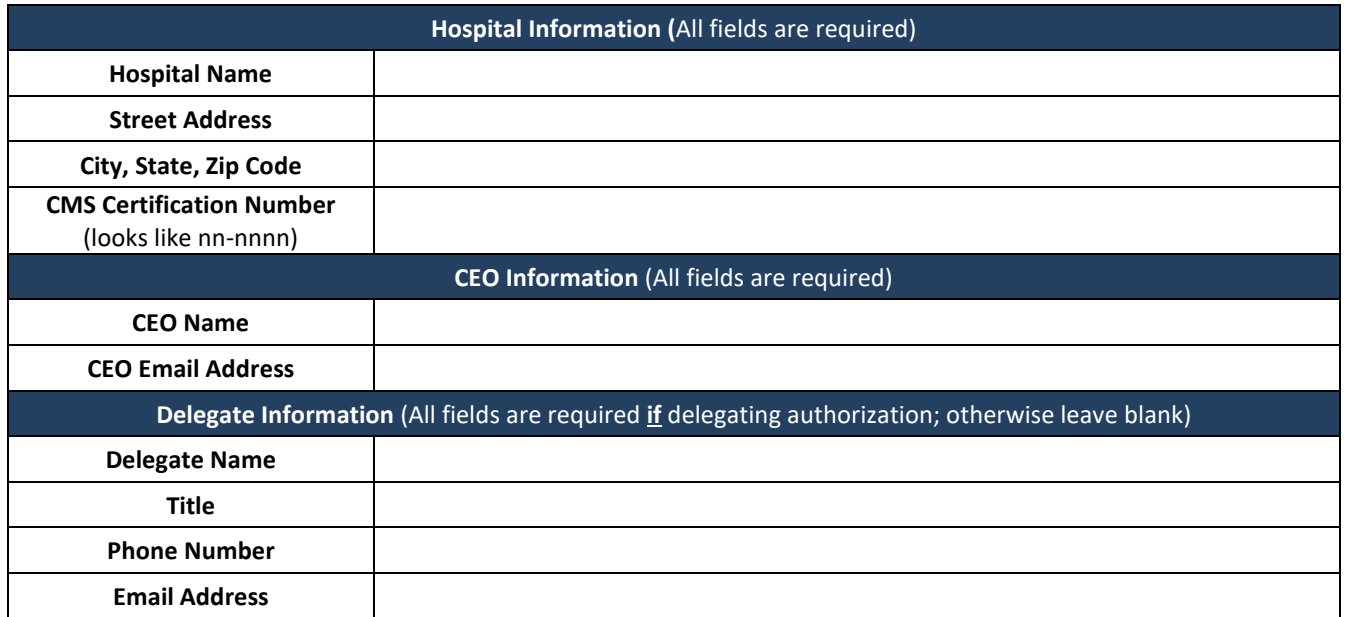